# **Download**

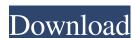

## Mountain Duck Crack + Keygen For (LifeTime) Free

Mounts remote FTP and SFTP and cloud server files as local disks. Controls which folders and files are mounted. Controls which folders and files can be browsed. Annotates and keeps a map of local and remote folders. Perform an online search. Automatically mounts FTP and SFTP servers as local disks. Does not support SFTP to a NAS, which is what we wanted, but will work with other SFTP servers. Allows the user to control where and how files can be browsed. Allows you to browse remote folders as if they were local, along with any subfolders. Features all of the server types I have listed for you to choose from. Allows a simple drag-and-drop to move a file from a server to the desktop. Get the Most From Mountain Duck Today We may receive compensation when you click on links to products from our partners. Cloud (remote storage) is a type of computing in which information is stored in the cloud and made available through internet-connected services are accessed over the Internet rather than on the local computer or device. The word 'cloud' means "an assembly of the clouds", referring to the Milky Way galaxy and its billions of stars. 'Clouds' refer to the complex of circumstances, organizations, and entities that collectively make up a distributed IT infrastructure./\* \* The MIT License \* \* Copyright (c) 2020, Mahmoud Ben Hassine (mahmoud.benhassine@icloud.com) \* \* Permission is hereby granted, free of charge, to any person obtaining a copy \* of this software and associated documentation files (the "Software"), to deal \* in the Software without restriction, including without limitation the rights \* to use, copy, modify, merge, publish, distribute, sublicense, and/or sell \* copies of the Software is \* furnished to do so, subject to the following conditions: \* \* The above copyright notice and this permission notice shall be included in \* all copies or substantial portions of the Software. \* THE SOFTWARE IS PROVIDED "AS IS", WITHOUT WARRANTY OF

#### Mountain Duck Crack+ [32|64bit]

Mountain Duck Cracked 2022 Latest Version is an FTP server and local disk manager. Create folders for your FTP and WebDAV or SFTP clients, mount remote servers as local disks, and access them directly from Explorer or other applications. The How to open and play the game? To start playing this application you must download it from the link below: After the installation complete, open the app and choose "Options" - "On the Top". Start the game. You can't play because the internet connection is not working? No problem. Check the following guidelines to configure it on your device: How to open and play the game? To start playing this application you must download it from the link below: After the installation complete, open the app and choose "Options" - "On the Top". Start the game. How to open and play the game? To start playing this application you must download it from the link below: After the installation complete, open the app and choose "Options" - "On the Top". Start the game. How to open and play the game? 77a5ca646e

### **Mountain Duck (Latest)**

Mountain Duck is an application designed from the ground up to make it as easy as possible for you to mount remote (cloud) storages and FTP servers as local disks. Lightweight app that has two significant advantages: the fact that you can now access the files on the mounted servers directly from the Explorer and, secondly, it is now a lot easier for any application on your computer's system to access those files for reading and writing. The application undergoes a typical installation process and, once it is completed, it makes its presence known by smoothly integrating itself in the Taskbar. The fact that Mountain Duck is designed to be lightweight and unobtrusive becomes evident once you start working with the app. Comes with support for most types of servers. This said, you have the options to choose from servers and cloud storage types like FTP, FTP-SSL, SFTP, WebDAV, Swift, S3, Google Cloud, Windows Azure and Rackspace Cloud Files. From this point onwards, you simply need to type the specific login credentials for the servers and other cloud storages as local disks. This application is, then, a relevant example of why simplicity is the best solution for most things. The app helps web developers have a less crowded workspace and is sure to make the overall web development a bit easier and faster. Download and use on multiple computers. Don't be duped by other websites that claim to be the best online games sites to play games for free and fun. It is equipped with a friendly

#### What's New In Mountain Duck?

1) Mount a FTP server as a local drive 2) Mount a FTP-server as a local drive 3) Mount a FTP-server as a local drive 3) Mount a WebDAV server as a local drive 6) Mount a FTP-server as a local drive 7) Mount a Google Cloud Storage server as a local drive 8) Mount a WebDAV server as a local drive 9) Mount a FTP-server as a local drive 9) Mount a Rackspace Cloud Files server as a local drive 10) Mount a SFTP server as a local drive 13) Mount a SFTP server as a local drive 13) Mount a SFTP server as a local drive 13) Mount a SFTP server as a local drive 13) Mount a SFTP server as a local drive 13) Mount a SFTP server as a local drive 14) Mount a SFTP server as a local drive 15) Mount a SFTP server as a local drive 16) Mount a SFTP server as a local drive 17) Mount a SFTP server as a local drive 18) Mount a SFTP server as a local drive 19) Mount a SFTP server as a local drive 19) Mount a SF

# **System Requirements For Mountain Duck:**

\* Windows XP or higher \* Mac OS X 10.4 or higher [Content] > [Features] - On the Town map, you can discover the "Town of Machinery" - A new box art - New mode, Machinery on the Town map. - Watch the trailer. > [System Requirements] - Windows XP or higher (Content) > [Download] [System Requirements] Related links:

https://solvefortomorrow.com/upload/files/2022/06/xVTkJvUNRarwjqui2NT1 06 9d81f65404d65f2082dd326dd7f34021 file.pdf

https://www.iltossicoindipendente.it/wp-content/uploads/2022/06/joschali.pdf
https://hissme.com/upload/files/2022/06/HVbRbkrN8wahXRDHsHMG\_06\_9d81f65404d65f2082dd326dd7f34021\_file.pdf https://marcsaugames.com/wp-content/uploads/2022/06/lysaclem.pdf

https://secureservercdn.net/198.71.189.253/w5z.569.myftpupload.com/wp-content/uploads/2022/06/QtClock.pdf?time=1654531375

https://aposhop-online.de/2022/06/06/text-converter-free-for-pc-2022/ http://tlcme.org/2022/06/06/youtube-corner-crack-license-key-full-win-mac-2022/

http://www.fuertebazar.com/2022/06/06/magic-lantern-crack-win-mac-latest/
http://airbrushinformation.net/?p=6637
https://talkitter.com/upload/files/2022/06/3qxhokSCyw4mz6qeKM3V\_06\_9d81f65404d65f2082dd326dd7f34021\_file.pdf